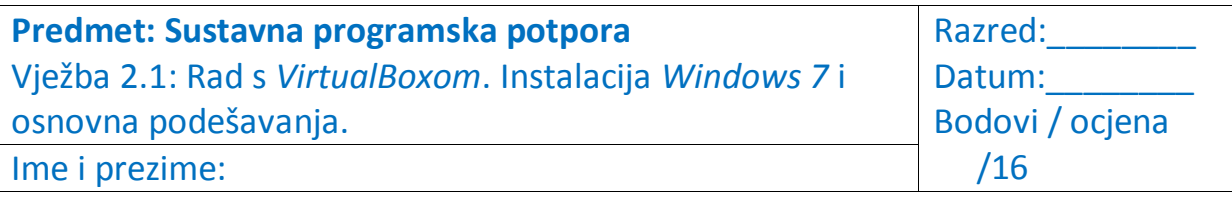

\_\_\_\_\_\_\_\_\_\_\_\_\_\_\_\_\_\_\_\_\_\_\_\_\_\_\_\_\_\_\_\_\_\_\_\_\_\_\_\_\_\_\_\_\_\_\_\_\_\_\_\_\_\_\_\_\_\_\_\_\_\_\_\_\_\_\_\_\_\_\_\_\_\_\_

\_\_\_\_\_\_\_\_\_\_\_\_\_\_\_\_\_\_\_\_\_\_\_\_\_\_\_\_\_\_\_\_\_\_\_\_\_\_\_\_\_\_\_\_\_\_\_\_\_\_\_\_\_\_\_\_\_\_\_\_\_\_\_\_\_\_\_\_\_\_\_\_\_\_\_

1. Čemu služi *Oracle\_VM\_VirtualBox\_Extension\_Pack*? (1)

2. Koja je namjena *VirtualBox Guest Additions*-a ? (1)

3. a) Koju ste veličinu diska odabrali? b) Koliko RAM-a ste odabrali? c) Koliko RAM-a ima računalo domaćin (*host*)? d) Koja je ekstenzija za virtualni disk? (4) a)\_\_\_\_\_\_\_\_\_\_\_\_\_\_\_b)\_\_\_\_\_\_\_\_\_\_\_\_\_\_\_c)\_\_\_\_\_\_\_\_\_\_\_\_\_\_\_\_\_\_d)\_\_\_\_\_\_\_\_\_\_\_\_\_\_\_\_\_ 4.a) Da li virtualno računalo ima BIOS? b) Što je BIOS? (2) a)\_\_\_\_\_\_\_\_\_\_\_\_\_\_\_b)\_\_\_\_\_\_\_\_\_\_\_\_\_\_\_\_\_\_\_\_\_\_\_\_\_\_\_\_\_\_\_\_\_\_\_\_\_\_\_\_\_\_\_\_\_\_\_\_\_\_\_\_\_\_\_\_\_ \_\_\_\_\_\_\_\_\_\_\_\_\_\_\_\_\_\_\_\_\_\_\_\_\_\_\_\_\_\_\_\_\_\_\_\_\_\_\_\_\_\_\_\_\_\_\_\_\_\_\_\_\_\_\_\_\_\_\_\_\_\_\_\_\_\_\_\_\_\_\_\_\_\_\_

\_\_\_\_\_\_\_\_\_\_\_\_\_\_\_\_\_\_\_\_\_\_\_\_\_\_\_\_\_\_\_\_\_\_\_\_\_\_\_\_\_\_\_\_\_\_\_\_\_\_\_\_\_\_\_\_\_\_\_\_\_\_\_\_\_\_\_\_\_\_\_\_\_\_\_ \_\_\_\_\_\_\_\_\_\_\_\_\_\_\_\_\_\_\_\_\_\_\_\_\_\_\_\_\_\_\_\_\_\_\_\_\_\_\_\_\_\_\_\_\_\_\_\_\_\_\_\_\_\_\_\_\_\_\_\_\_\_\_\_\_\_\_\_\_\_\_\_\_\_\_

5. Zašto smo "shrinkali" volumen nakon podizanja Windows-a? (2)

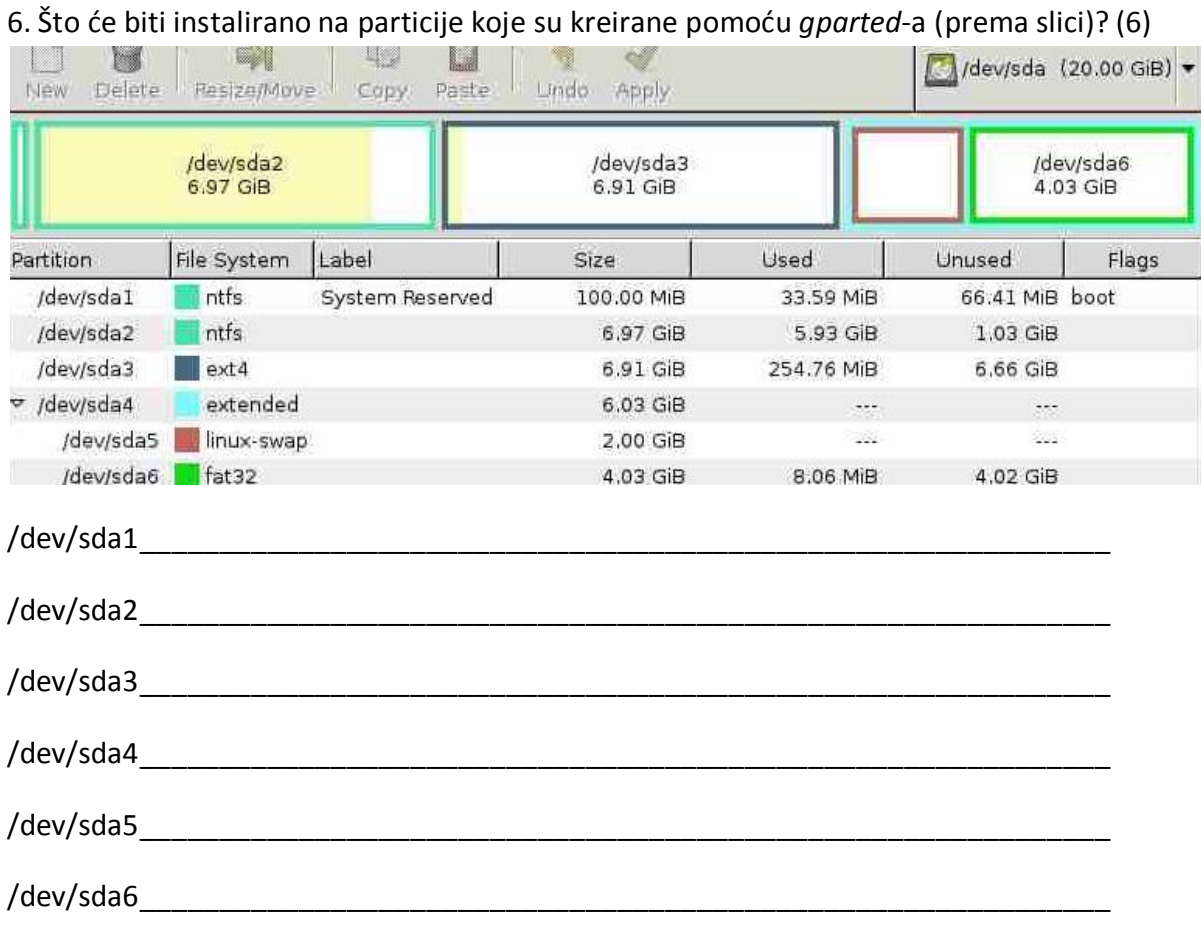